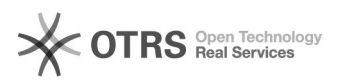

## Brak załącznika w mailu stworzonym przez CUTTERa

## 2024-04-27 00:58:47

## **Drukuj informację FAQ**

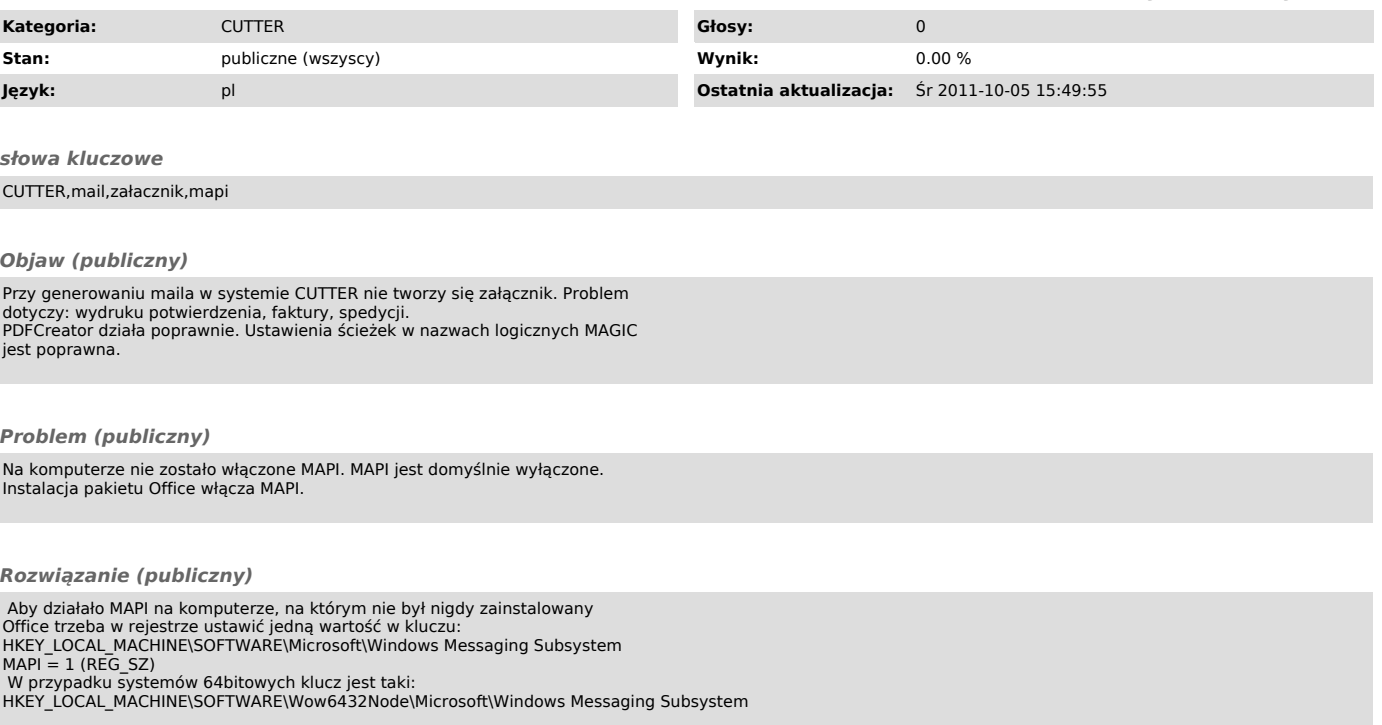